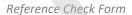

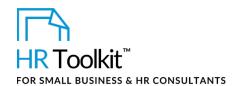

Complete a separate form for each reference provider contacted. Use it as a script and to record notes.

| Position number & name:                                            |                                  |
|--------------------------------------------------------------------|----------------------------------|
| Date:                                                              |                                  |
| Candidate name:                                                    |                                  |
| Reference check conducted by:                                      |                                  |
| Name of reference provider:                                        |                                  |
| Reference organization:                                            |                                  |
| Relationship of reference provider to candidate:                   |                                  |
| Length of time reference provider has known/worked with candidate: |                                  |
| Confirm total compensation, if appropriate:                        |                                  |
| Reference provider responses:                                      | Forthcoming Reserved Unreceptive |
| Overall rating from 1 to 10 (best):                                |                                  |
| Summary notes:                                                     |                                  |

### Introduction: When the phone is answered by reference provider

- Introduce yourself. State your title, where you work, and your purpose for calling. To manage expectations, give an estimate of how long the phone call will take. Ballpark: 12 questions should take at least 15 minutes.
- Before asking questions, describe the job, but avoid describing what you're looking for in a candidate. You don't want to be prompting the reference provider to give you all the 'right answers'.

1/3

# This page is not available for preview. Sign up for a free Trial and download this template now! Link in footer.

This template is included in the ConnectsUs HR<sup>™</sup> Toolkits.

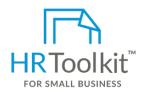

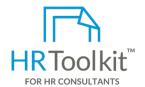

#### Set up your HR Department

A complete HR Toolkit for small business to create and maintain your HR fundamentals.

#### Create your HR materials

- 260+ premium templates to create contracts, employee manuals, forms, spreadsheets and manager guides
- · Download your HR folders
- Identify your HR priorities
- 22 HR topics
- Create HR intranet

#### **Support your HR Function**

- COVID-19 Portal
- Legislation Portal
- Remote Workforce Portal
- Mental Health Portal
- Diversity & Inclusion Portal
- Weekly updates, email notifications
- Help & support. With real humans!

#### **Create HR for Clients**

HR Toolkit for Small Business, but made for HR consultants with the following differences:

- Special licensing for use with clients
- Additional module + additional download of pre-assembled folders and templates to create your own master HR toolkit to re-use for new clients
- Pricing.

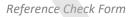

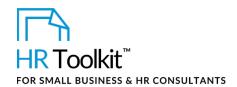

## **Closing the Reference Check**

Once the reference check is complete, thank the reference provider, and then complete the remaining fields in the summary table above.

Transcribe your notes immediately after the phone call. If you delay, you won't remember what was said!

Document #: CR-ALL-2820-M-1.0